# **Estimasi Sumberdaya Batubara Seam C1 Menggunakan Metode**  *Ordinary Kriging* **Pada Pit Central Timur PT. Allied Indo Coal Jaya Sawahlunto**

*Andrian* Eka Putra1\* , *Adree* Octova1\*\*

<sup>1</sup>Jurusan Teknik Pertambangan Fakultas Teknik Universitas Negeri Padang

[\\*andrianekaputra95@gmail.com](mailto:*andrianekaputra95@gmail.com) [\\*\\*adree@ft.unp.ac.id](mailto:**adree@ft.unp.ac.id)

> **Abstract.** PT. Allied Indo Coal Jaya (PT. AICJ) is a coal mining company located in Swahlunto City, West Sumatera Province, Indonesia. PT. AICJ is currently opening a new pit, Pit Central Timur, which is located next to Pit Central Barat. Before starting coal mining activities, an estimate of coal resources is needed. This process aims to estimate the amount of coal tonnage and how the coal deposits spread below. In this research, the method used to estimate coal resources is ordinary kriging method. Coal seam that will be estimated in this research is seam C1. From the estimation results using this ordinary kriging method, later the sediment model from coal will be obtained among with the amount of coal tonnage. The total coal tonnage in the research area was 1.943.370 tonnes, with overburden 7.312.500 bcm. From the calculations also we got stripping ratio 3,76 bcm/tonne.

**Keywords:** Resources, Estimation, Ordinary Kriging, Variogram, Blok Model

## **1 Pendahuluan**

PT. Allied Indo Coal Jaya (PT. AICJ) merupakan salah satu perusahaan yang bergerak di bidang pertambangan batubara. PT. AICJ berlokasi di desa Parambahan, Kecamatan Talawi, Kota Sawahlunto, Provinsi Sumatera Barat, dengan wilayah izin usaha penambangan (IUP) seluas 327,40 Ha. Secara geografis, wilayah IUP PT.AICJ berada pada posisi 100<sup>0</sup> 46' 48'' BT – 100<sup>0</sup> 48' 47" BT dan  $00^{0}$  35' 34" LS –  $00^{0}$  36' 59" LS, dengan batas wilayah sebagai berikut :

- 1. Sebelah utara berbatasan dengan wilayah Desa Batu Tanjung dan Desa Tumpuak Tangah, Kecamatan talawi, Kota Sawahlunto.
- 2. Sebelah timur berbatasan dengan wilayah Jorong Bukit Bual dan Koto Panjang Nagari V Koto, Kecamatan koto VII, Kabupaten Sijunjung.
- 3. Sebelah selatan berbatasan dengan wilayah Jorong Koto Panjang Nagari V Koto, Kecamatan koto VII, Kabupaten Sijunjung, dan Wilayah Desa Salak, Kecamatan Talawi, Kota Sawahlunto.
- 4. Sebelah Sebelah barat berbatasan dengan Wilayah desa Salak, Kecamatan Talawi, Kota Sawahlunto.

PT AICJ saat ini sedang melakukan kegiatan penambangan batubara pada Pit Central Barat.

Dikarenakan batubara pada Pit tersebut sudah hampir mencapai pit limit, maka PT. AICJ berencana untuk membuka pit baru yaitu Pit Central Timur yang lokasinya direncanakan tepat bersebelahan dengan pit yang sedang ditambang pada saat ini. Sebelum melakukan kegiatan penambangan, perlu dilakukannya kegiatan estimasi sumberdaya batubara pada pit tersebut. Perhitungan sumberdaya batubara ini bertujuan untuk mengetahui bagaimana bentuk model endapan dari batubara dibawah permukaan serta untuk memperkirakan jumlah tonase sumberdaya batubara pada lokasi tersebut. Perhitungan batubara akan dilakukan menggunakan metode ordinary kriging yang merupakan salah satu metode estimasi geostatistik. Metode ini nantinya akan digunakan untuk menaksir nilai ketebalan dari suatu blok pada suatu lokasi yang nilainya tidak diketahui, berdasarkan dari nilai blok-blok yang terdapat disekitarnya.

Dalam penelitian ini akan membahas beberapa aspek masalah antara lain bagaimana sebaran nilai ketebalan batubara, berapa jumlah tonnase batubara dan berapa nilai stripping ratio. Dengan melakukan penelitian di aspek-aspek tersebut maka bisa didapatkan beberapa tujuan. Adapun tujuan penelitian penelitian ini ialah:

- 1. Memodelkan endapan sumberdaya batubara seam C1 pada daerah penelitian.
- 2. Menghitung jumlah tonnase batubara seam C1 pada daerah penelitian.
- 3. Menghitung nilai stripping ratio penambangan seam  $C1$

## **2 Kajian Teori**

Pemilihan metode perhitungan sumberdaya didasari oleh faktor geologi endapan, metode eksplorasi, data yang dimiliki, tujuan perhitungan, dan tingkat kepercayaan yang diinginkan.

Secara umum, pemodelan dan perhitungan sumberdaya batubara memerlukan data-data dasar sebagai berikut: Peta topografi, data dan sebaran titik bor, peta geologi lokal (meliputi litologi, stratigrafi, dan struktur geologi)<sup>[1].</sup>

Dari data-data dasar tersebut akan dihasilkan data olahan. yaitu data dasar yang diolah untuk mendapatkan model endapan batubara dalam bentuk penampang untuk selanjutnya akan dilakukan perhitungan sumberdaya endapan batubara.

## **2.1 Batubara**

## *2.1.1 Pengertian Batubara*

Batubara adalah batuan sedimen organik yang berasal dari tumbuhan, yang sejak pengendapannya terkena proses fisik dan kimia sehingga mengakibatkan pengkayaan kandungan karbon. Unsur-unsur pembentuk batubara utamanya terdiri dari karbon, hidrogen dan oksigen. Batubara ini terbentuk dari endapan sisa tumbuhan dan fosil pada iklim purba sekitar khatulistiwa yang mirip dengan kondisi kini.

## *2.1.2 Sumberdaya dan Cadangan Batubara*

Sumberdaya batubara (*coal resources*) adalah bagian dari endapan batubara dalam bentuk dan kuantitas tertentu serta mempunyai prospek beralasan yang menungkinkan untuk ditambang secara ekonomis. Lokasi, kualitas, kuantitas, karakteristik geologi dan kemenerusan dari lapisan batubara yang telah diketahui, diperkirakan atau diinterpretasikan dari bukti geologi tertentu.

### *2.1.3 Klasifikasi Sumberdaya dan Cadangan Batubara*

Klasifikasi sumberdaya batubara didasarkan pada tingkat keyakinan geologi dan kajian kelayakan. Pengelompokan tersebut mengandung dua aspek, yaitu aspek geologi dan aspek ekonomi. Klasifikasi sumberdaya dan cadangan batubara berdasarkan SNI, 2011 yaitu<sup>[2]</sup>:

1. Sumberdaya batubara hipotetik (*hypothetical coal resource*): jumlah batubara di daerah

penyelidikan atau bagian dari daerah penyelidikan yang dihitung berdasarkan data yang memenuhi syarat-syarat yang ditetapkan untuk tahap survey tinjau.

- 2. Sumberdaya batubara tereka (*inferred coal resource*): jumlah batubara di daerah penyelidikan atau bagian dari daerah penyelidikan yang dihitung berdasarkan data yang memenuhi syarat-syarat yang ditetapkan untuk tahap prospeksi.
- 3. Sumberdaya batubara terindiksi (*indicated coal resource*): jumlah batubara di daerah penyelidikan atau bagian dari daerah penyelidikan yang dihitung berdasarkan data yang memenuhi syarat-syarat yang ditetapkan untuk tahap eksplorasi pendahuluan.
- 4. Sumberdaya batubara terukur (*measured coal resource):* jumlah batubara di daerah penyelidikan atau bagian dari daerah penyelidikan yang dihitung berdasarkan data yang memenuhi syarat-syarat yang ditetapkan untuk tahap eksplorasi rinci.
- 5. Cadangan batubara terkira (*probable coal reserve*): Sumberdaya batubara terindikasi dan sebagian sumberdaya terukur. tetapi berdasarkan kajian kelayakan semua faktor yang terkait telah terpenuhi sehingga penambangan dapat dilakukan secara layak.
- 6. Cadangan batubara terbukti (*proved coal reserve*): Sumberdaya batubara terukur yang berdasarkan kajian kelayakan semua faktor yang terkait telah terpenuhi sehingga penambangan dapat dilakukan secara layak.

Adapun dasar klasifikasi sumberdaya dan cadangan batubara menurut SNI, 2011 yaitu<sup>[2]</sup>:

- 1. Aspek geologi, yang secara kuantitatif dicerminkan oleh jarak titik informasi.
- 2. Aspek ekonomi.

Tabel 1. Jarak Titik Informasi Menurut Kondisi Geologi<sup>[2]</sup>

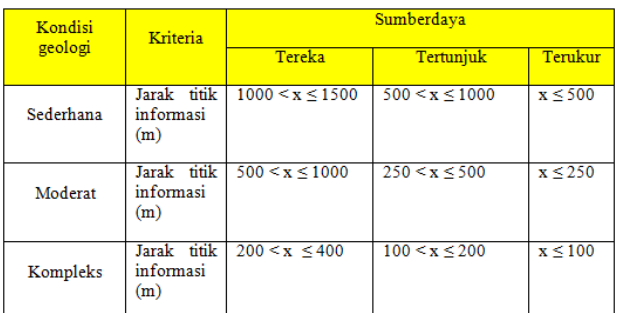

## **2.2 Analisis Statistik Dasar**

Statistik Univarian adalah metode statistik yang digunakan untuk menganalisis hubungan antar masingmasing data dari suatu populasi tanpa memperhatikan lokasi dari data-data tersebut. Statistik univarian digunakan untuk menggambarkan distribusi dari peubahpeubah tunggal dan dapat dimanfaatkan untuk menganalisis hubungan antar data dari suatu populasi tanpa memperhatikan lokasi dari data-data tesebut. Hasil

dari statistik ini pada umumnya dipresentasikan dalam bentuk tabel frekuensi atau histogram. Histogram merupakan suatu gambaran dari distribusi, suatu data kedalam beberapa kelas yang memiliki interval kelas tertentu dan kemudian menentukan jumlah data dari masing-masing kelas (frekuensi).

Parameter statistik yang digunakan untuk analisis statistik univariat adalah sebagai berikut :

1. *Mean*

*Mean* adalah suatu nilai yang mewakili sekelompok data dan nilainya mempunyai kecendrungan berada di tengah-tengah populasi data.

2. Median

Median adalah nilai yang berada di tengah-tengah urutan data yang membagi data menjadi dua bagian yang sama banyak.

3. Modus

Modus adalah sebuah nilai yang paling banyak muncul.

4. *Range*

*Range* adalah selisih antara nilai terbesar dengan nilai terkecil.

5. Jangkauan antar kuartil

Kuartil adalah sekumpulan data yang telah diurutkan dari nilai paling kecil ke nilai yang paling besar, lalu dibagi menjadi empat bagian yang sama.

6. Varians

Varians adalah ukuran penyebaran data.

7. Simpangan baku

Simpangan baku adalah nilai yang menunjukkan tingkat variasi kelompok data.

8. *Skewness*

Ukuran kemiringan adalah ukuran yang menyatakan sebuah model distribusi yang mempunyai kemiringan tertentu<sup>[3]</sup>. Ukuran kemiringan dibagi ke dalam tiga model kurva yaitu model positif, model negatif dan model simetris.

9. *Kurtosis*

*Kurtosis* atau sering disebut dengan ukuran keruncingan merupakan ketinggian puncak suatu distribusi frekuensi, biasanya diambil relatif terhadap distribusi normal. Ada tiga istilah, yaitu leptokurtik, platikurtik dan mesokurtik<sup>[3]</sup>. Gambar dari ketiga kurva kurtosis dapat dilihat pada gambar 1 berikut  $ini^{[3]}$ 

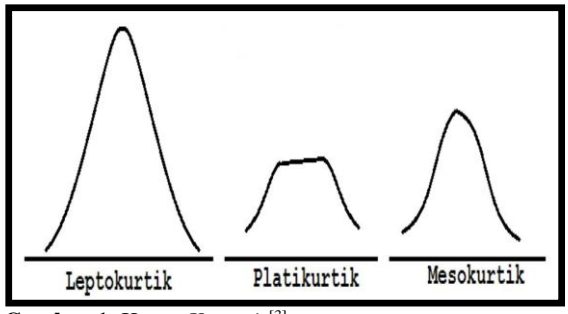

**Gambar 1.** Kurva *Kurtosis*[3]

## **2.3 Analisis Statistik Spasial**

Dalam statistic spasial, akan banyak dibahas mengenai variogram atau semivariogram. Semivariogram

merupakan alat statistic untuk menggambarkan, memodelkan dan menjelaskan korelasi spasial antar observasi<sup>[4]</sup>. Tahapan pertama dalam penaksiran tersebut adalah pembuatan variogram eksperimental, tahapan selanjutnya adalah pencocokan model, dan penentuan parameter variogram untuk penaksiran kuantitas serta kualitas batubara<sup>[5]</sup>. Adapun model variogram teoritis yang sering digunakan adalah<br/>[6]:

- 1. Model *Spherical*
- 2. Model *Exponential*
- 3. Model *Gaussian*

## **2.4 Estimasi Ordinary Kriging**

Istilah kriging diambil dari nama seorang ahli, yaitu D. G. Krige, yang pertama kali menggunakan korelasi spasial dan estimator yang tidak bias<sup>[7]</sup>. Istilah kriging diperkenalkan oleh G. Matheron untuk menonjolkan metode khusus dalam moving average terbobot (weighted moving average) yang meminimalkan varians dari hasil estimasi<sup>[7]</sup>.

Prinsip penggunaan metode ordinary kriging, dimana metode ini digunakan pada saat rata-rata ketebalan tidak diketahui, kemudian mengestimasi nilai ketebalan dari suatu blok yang belum diketahui nilai ketebalannya baik secara vertikal maupun horizontal, sehingga akan diperoleh suatu model endapan yang berbentuk blok model secara tiga dimensi<sup>[8]</sup>.

Perhitungan dengan metode ordinary kriging menghasilkan sebuah model, sebelum melakukan perhitungan sumberdaya model tersebut harus dikoreksi nilai topografi, setelah itu hasil koreksi topografi itu di plot kembali ke dalam software tambang untuk mendapatkan gambaran blok model dan nilai perhitungan sumberdaya (luas, volume dan tonase batubara)<sup>[9]</sup>.

#### **2.5 Pemodelan dan Perhitungan Volume**

Pemodelan dilakukan dalam bentuk model blok. Volume tiga dimensi batubara yang akan ditambang dibagi ke dalam unit-unit yang lebih kecil (blok/unit penambangan yang lebih kecil). Tiap-tiap blok akan memiliki atribut, misalnya nilai ketebalan. Model blok dari lapisan batubara dan overburden harus dilakukan koreksi terhadap terlebih dahulu terhadap nilai topografi, top dan bottom lapisannya. Hal tersebut diperlukan agar bentuk model blok dapat sesuai dengan keadaan di lapangan. Koreksi tersebut juga diperlukan agar nantinya hasil estimasi volume tidak overestimate.

Perhitungan volume overburden dan tonase sumberdaya dilakukan berdasarkan jumlah blok dari hasil estimasi. Setelah itu dapat dihitung nilai *striping ratio* dari kegiatan penambangan. *Striping ratio* adalah perbandingan antara volume lapisan tanah penutup yang akan digali dengan jumlah tonase batubara yang akan diambil[10].

Perhitungan sumberdaya dihitung dengan persamaan sebagai berikut<sup>[9, 13]</sup>:

Volume Overburden = Volume satu blok x Jumlah blok  $(1)$ 

Tonase Batubara = Volume satu blok x Jumlah blok x Densitas (2)

Stripping Ratio = Volume OB : Tonase Batubara (3)

## **3 Metodologi Penelitian**

Pada penelitian ini penulis menggunakan metodologi penelitian kuantitatif. Menjelaskan bahwa penelitian kuantitatif adalah: Metode penelitian yang digunakan untuk meneliti pada sampel tertentu, pengumpulan data menggunakan instrumen penelitian, analisis data bersifat kuantitatif/statistik [11] .

Selain metode penelitian kuantitaif penulis juga menggunakan metode penelitian deskriptif. Penelitian deskriptif adalah data kuantitatif yang dikumpulkan dalam penelitian korelasional, komparatif, atau eksperimen diolah dengan rumus-rumus statistik yang sudah disediakan baik secara manual maupun dengan menggunakan aplikasi komputer. Teknik pengumpulan data yang dilakukan penulis adalah berupa data sekunder yang berisikan peta topografi, data koordinat batubara, dan lithologi batubara.

## **4 Hasil dan Pembahasan**

#### *4.1 Basis Data*

Basis data menjadi dasar dalam proses estimasi sumberdaya yang dihasilkan dari kegiatan pemboran oleh PT. Allied Indo Coal Jaya (PT. AICJ) dimana berisikan informasi tentang karakteristik dari endapan dan juga populasi endapan bawah permukaan. Basis data untuk penelitian ini terdiri dari: data lubang bor berupa data koordinat, data stratigrafi dan lithologi, serta data ketebalan batubara. Dimana data lubang bor ini akan digunakan sebagai data awal untuk melakukan estimasi sumberdaya. Contoh data log bor batubara dapat dilihat pada gambar berikut ini.

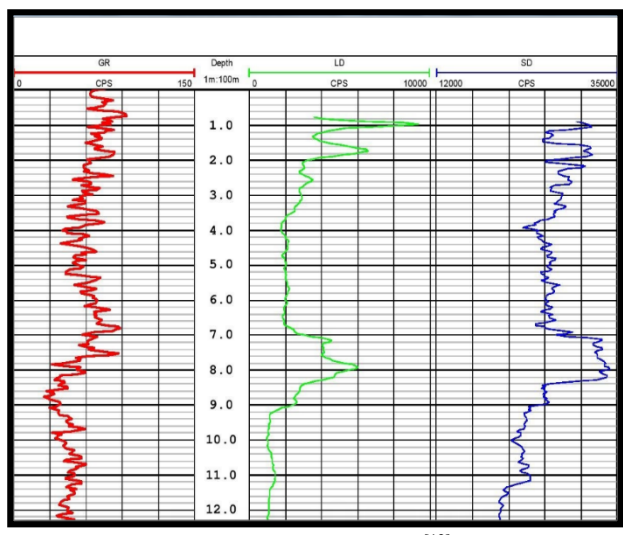

Gambar 2. Contoh Data Log Bor Batubara<sup>[12]</sup>

Data log bor yang digunakan berjumlah 18 titik dengan jarak rata-rata antar lubang bor 130 meter. Peta sebaran titik lubang bor untuk Pit Central Timur dapat dilihat pada gambar berikut ini.

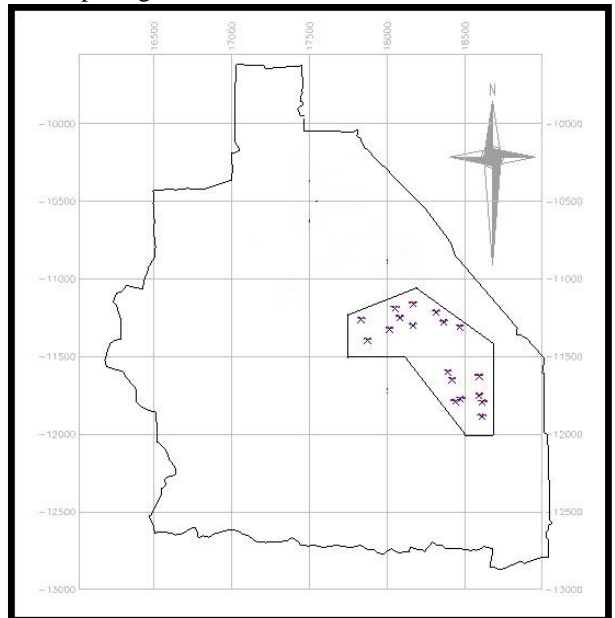

**Gambar 3.** Peta Sebaran Bor Pit Central Timur

#### *4.2 Lokasi Penelitian*

PT. Allied Indo Coal jaya (PT. AICJ) berada di desa Parambahan, Kecamatan Talawi, Kota Sawahlunto, Provinsi Sumatera Barat. Penulis melakukan penelitian pada area Pit Central Timur yang memiliki luas area sekitar 30 Ha.

Wilayah Pit Central Timur berada tepat disebelah pit yang sedang ditambang pada saat ini, yaitu Pit Central Barat yang pada saat ini sudah hampir mencapai pit limit. Peta topografi PT. AICJ dapat dilihat pada gambar berikut ini.

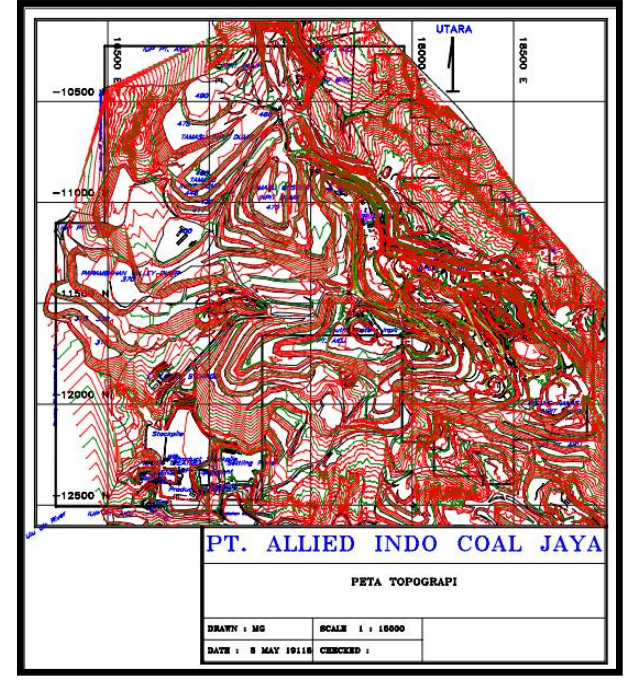

Gambar 4. Peta Topografi PT. AICJ<sup>[12]</sup>

#### *4.3 Import Data*

Data log bor yang telah ada disusun dan disesuaikan dengan format data dari software SGeMS (Stanford Geostatisticial Earth Modeling Software). Dimulai dari import data bor sampai dengan melakukan estimasi dengan menggunakan metode ordinary kriging.

Data bor yang diolah dengan software SGEMS disusun dengan aplikasi notepad yang berformat text document (\*.txt). susunan dari data tersebut dapat dilihat pada gambar.

Susunan data untuk dimasukkan ke software SGEMS diurutkan seperti berikut :

- 1. Nama item yang ingin diolah
- 2. Jumlah kolom yang ingin diisi
- 3. Koordinat easting
- 4. Koordinat northing
- 5. Elevasi
- 6. Ketebalan
- 7. Pengisian kolom berdasarkan data yang akan dimasukkan, seperti koordinat easting, koordinat northing, elevasi, dan ketebalan.

| 3d DATASET.txt - Notepad        |                            |                                      |                  |                  |                  |                  |                  |                  |                  |                  |                  |
|---------------------------------|----------------------------|--------------------------------------|------------------|------------------|------------------|------------------|------------------|------------------|------------------|------------------|------------------|
| File                            | Edit Format View Help      |                                      |                  |                  |                  |                  |                  |                  |                  |                  |                  |
| Batubara Thick                  |                            |                                      |                  |                  |                  |                  |                  |                  |                  |                  |                  |
| 13<br>X                         |                            |                                      |                  |                  |                  |                  |                  |                  |                  |                  |                  |
| ÿ                               |                            |                                      |                  |                  |                  |                  |                  |                  |                  |                  |                  |
| z<br>OVERBURDEN                 |                            |                                      |                  |                  |                  |                  |                  |                  |                  |                  |                  |
| SEAM B1                         |                            |                                      |                  |                  |                  |                  |                  |                  |                  |                  |                  |
| <b>INTERBURDEN 1</b>            |                            |                                      |                  |                  |                  |                  |                  |                  |                  |                  |                  |
| SEAM B2<br><b>INTERBURDEN 2</b> |                            |                                      |                  |                  |                  |                  |                  |                  |                  |                  |                  |
| SEAM B3                         |                            |                                      |                  |                  |                  |                  |                  |                  |                  |                  |                  |
| <b>INTERBURDEN 3</b><br>SEAM C1 |                            |                                      |                  |                  |                  |                  |                  |                  |                  |                  |                  |
| <b>INTERBURDEN 4</b>            |                            |                                      |                  |                  |                  |                  |                  |                  |                  |                  |                  |
| SEAM C2                         |                            |                                      |                  |                  |                  |                  |                  |                  |                  |                  |                  |
| 18589.17<br>18589.17            | $-11628.79$<br>$-11628.79$ | 37.44<br>324.62<br>323.62<br>37.44   | $-999$<br>$-999$ | $-999$<br>$-999$ | $-999$<br>-999   | $-999$<br>$-999$ | $-999$<br>$-999$ | $-999$<br>$-999$ | $-999$<br>$-999$ | $-999$<br>$-999$ | $-999$<br>$-999$ |
| 18589.17                        | $-11628.79$                | 37.44<br>322.62                      | $-999$           | $-999$           | $-999$           | $-999$           | $-999$           | $-999$           | $-999$           | $-999$           | $-999$           |
| 18589.17                        | $-11628.79$                | 37.44<br>321.62                      | $-999$           | $-999$           | -999             | $-999$           | $-999$           | $-999$           | $-999$           | $-999$           | $-999$           |
| 18589.17<br>18589.17            | $-11628.79$<br>$-11628.79$ | 37.44<br>320.62<br>319.62<br>37.44   | $-999$<br>$-999$ | $-999$<br>$-999$ | -999<br>-999     | -999<br>-999     | $-999$<br>$-999$ | -999<br>-999     | $-999$<br>$-999$ | -999<br>-999     | $-999$<br>$-999$ |
| 18589.17                        | $-11628.79$                | 318.62<br>37.44                      | $-999$           | $-999$           | -999             | -999             | $-999$           | -999             | $-999$           | -999             | $-999$           |
| 18589.17                        | $-11628.79$                | 37.44<br>317.62                      | $-999$           | $-999$           | -999             | -999             | -999             | -999             | $-999$           | -999             | $-999$           |
| 18589.17<br>18589.17            | $-11628.79$<br>$-11628.79$ | 316.62<br>37.44<br>315.62<br>37.44   | $-999$<br>$-999$ | $-999$<br>$-999$ | $-999$<br>$-999$ | $-999$<br>$-999$ | $-999$<br>$-999$ | $-999$<br>$-999$ | $-999$<br>$-999$ | -999<br>$-999$   | $-999$<br>-999   |
| 18589.17                        | $-11628.79$                | 37.44<br>314.62                      | $-999$           | $-999$           | $-999$           | $-999$           | $-999$           | $-999$           | $-999$           | $-999$           | $-999$           |
| 18589.17                        | $-11628.79$                | 37.44<br>313.62                      | $-999$           | $-999$           | $-999$           | -999             | -999             | -999             | $-999$           | -999             | -999             |
| 18589.17<br>18589.17            | $-11628.79$<br>$-11628.79$ | 37.44<br>312.62<br>37.44<br>311.62   | $-999$<br>$-999$ | $-999$<br>$-999$ | -999<br>-999     | $-999$<br>$-999$ | $-999$<br>$-999$ | $-999$<br>-999   | $-999$<br>$-999$ | $-999$<br>-999   | $-999$<br>$-999$ |
| 18589.17                        | $-11628.79$                | 310.62<br>37.44                      | -999             | $-999$           | -999             | -999             | $-999$           | -999             | $-999$           | -999             | $-999$           |
| 18589.17                        | $-11628.79$                | 37.44<br>309.62                      | $-999$           | $-999$           | -999             | -999             | $-999$           | -999             | $-999$           | -999             | $-999$           |
| 18589.17<br>18589.17            | $-11628.79$<br>$-11628.79$ | 37.44<br>308.62<br>307.62<br>37.44   | $-999$<br>$-999$ | $-999$<br>$-999$ | $-999$<br>$-999$ | $-999$<br>$-999$ | $-999$<br>$-999$ | -999<br>$-999$   | $-999$<br>$-999$ | -999<br>$-999$   | $-999$<br>$-999$ |
| 18589.17                        | $-11628.79$                | 306.62<br>37.44                      | $-999$           | $-999$           | $-999$           | $-999$           | $-999$           | $-999$           | $-999$           | $-999$           | -999             |
| 18589.17                        | $-11628.79$                | 37.44<br>305,62                      | $-999$           | $-999$           | $-999$           | $-999$           | $-999$           | $-999$           | $-999$           | $-999$           | $-999$           |
| 18589.17<br>18589.17            | $-11628.79$<br>$-11628.79$ | 304.62<br>37.44<br>37.44<br>303.62   | $-999$<br>$-999$ | $-999$<br>$-999$ | -999<br>-999     | -999<br>$-999$   | -999<br>$-999$   | -999<br>$-999$   | $-999$<br>$-999$ | -999<br>$-999$   | $-999$<br>$-999$ |
| 18589.17                        | $-11628.79$                | 302.62<br>37.44                      | $-999$           | $-999$           | -999             | -999             | $-999$           | -999             | $-999$           | -999             | $-999$           |
| 18589.17<br>18589.17            | $-11628.79$<br>$-11628.79$ | 301.62<br>37.44<br>300.62<br>37.44   | -999<br>$-999$   | $-999$<br>$-999$ | -999<br>-999     | -999<br>-999     | $-999$<br>$-999$ | -999<br>-999     | $-999$<br>$-999$ | -999<br>-999     | $-999$<br>$-999$ |
| 18589.17                        | $-11628.79$                | 37.44<br>299.62                      | $-999$           | $-999$           | $-999$           | $-999$           | $-999$           | $-999$           | $-999$           | $-999$           | $-999$           |
| 18589.17                        | $-11628.79$                | 298.62<br>37.44                      | $-999$           | $-999$           | -999             | $-999$           | -999             | $-999$           | $-999$           | $-999$           | $-999$           |
| 18589.17<br>18589.17            | $-11628.79$<br>$-11628.79$ | 297.62<br>37.44<br>37.44<br>296.62   | $-999$<br>$-999$ | $-999$<br>$-999$ | $-999$<br>-999   | $-999$<br>$-999$ | $-999$<br>$-999$ | $-999$<br>$-999$ | $-999$<br>$-999$ | $-999$<br>-999   | $-999$<br>$-999$ |
| 18589.17                        | $-11628.79$                | 295.62<br>37.44                      | $-999$           | $-999$           | -999             | -999             | -999             | -999             | $-999$           | -999             | $-999$           |
| 18589.17                        | $-11628.79$                | 37.44<br>294.62                      | $-999$           | $-999$           | -999             | -999             | $-999$           | -999             | $-999$           | -999             | $-999$           |
| 18589.17<br>18589.17            | $-11628.79$<br>$-11628.79$ | 293.62<br>37.44<br>292.62<br>37.44   | $-999$<br>$-999$ | $-999$<br>$-999$ | -999<br>-999     | -999<br>-999     | $-999$<br>$-999$ | -999<br>-999     | $-999$<br>$-999$ | -999<br>-999     | $-999$<br>$-999$ |
| 18589.17                        | $-11628.79$                | 291.62<br>37.44                      | $-999$           | $-999$           | $-999$           | $-999$           | $-999$           | $-999$           | $-999$           | -999             | $-999$           |
| 18589.17                        | $-11628.79$                | 37.44<br>290.62                      | $-999$           | $-999$           | -999             | $-999$           | $-999$           | $-999$           | $-999$           | $-999$           | $-999$           |
| 18589.17<br>18589.17            | $-11628.79$<br>$-11628.79$ | 37.44<br>289.62<br>288.62<br>37.44   | $-999$<br>$-999$ | $-999$<br>$-999$ | $-999$<br>$-999$ | $-999$<br>$-999$ | $-999$<br>$-999$ | $-999$<br>$-999$ | $-999$<br>$-999$ | $-999$<br>-999   | $-999$<br>$-999$ |
| 18589.17                        | $-11628.79$                | 287.62<br>37.44                      | $-999$           | $-999$           | -999             | -999             | $-999$           | -999             | $-999$           | $-999$           | $-999$           |
| 18589.17                        | $-11628.79$                | 287.18<br>$-999$                     | 3.4              | $-999$           | -999             | -999             | -999             | -999             | $-999$           | -999             | $-999$           |
| 18589.17<br>18589.17            | $-11628.79$<br>$-11628.79$ | $-999$<br>286.18<br>285.18<br>$-999$ | 3.4<br>3.4       | $-999$<br>$-999$ | -999<br>-999     | -999<br>-999     | $-999$<br>-999   | -999<br>-999     | $-999$<br>$-999$ | -999<br>-999     | $-999$<br>$-999$ |
| 18589.17                        | $-11628.79$                | 284.18<br>$-999$                     | 3.4              | $-999$           | -999             | $-999$           | $-999$           | -999             | $-999$           | -999             | $-999$           |
| 18589.17                        | $-11628.79$                | 283.78<br>$-999$                     | $-999$           | 5.38             | $-999$           | $-999$           | $-999$           | $-999$           | $-999$           | $-999$           | $-999$           |
| 18589.17<br>18589.17            | $-11628.79$<br>$-11628.79$ | 282.78<br>$-999$<br>$-999$<br>281.78 | $-999$<br>$-999$ | 5.38<br>5.38     | $-999$<br>$-999$ | $-999$<br>$-999$ | $-999$<br>$-999$ | $-999$<br>-999   | $-999$<br>$-999$ | $-999$<br>-999   | $-999$<br>$-999$ |
| 18589.17                        | $-11628.79$                | $-999$<br>280.78                     | $-999$           | 5.38             | -999             | $-999$           | -999             | -999             | $-999$           | -999             | $-999$           |
| 18589.17                        | $-11628.79$                | $-999$<br>279.78                     | $-999$           | 5.38             | -999             | -999             | -999             | -999             | $-999$           | -999             | -999             |
|                                 |                            |                                      |                  |                  |                  |                  |                  |                  |                  |                  |                  |

**Gambar 5.** Susunan Database Untuk SGeMS

Hasil dari import tersebut akan berbentuk tampilan sebaran data bor secara tiga dimensi.

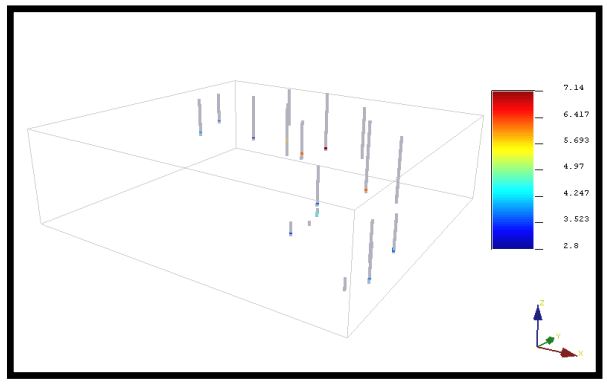

**Gambar 6.** Gambaran 3D Lubang Bor

Perbedaan warna menunjukkan variasi ketebalan batubara pada tiap lubang bor. Berada didalam grid yang dibuat berdasarkan area estimasi. Ukuran blok grid yang digunakan yaitu dimensi 30 meter x 30 meter x 1 meter, dengan ukuran area estimasi 810 meter x 750 meter x 232 meter.

#### *4.4 Estimasi Sumberdaya Batubara Seam C1*

#### *4.4.1 Analisis Statistik Univariat*

Analisis Univariat dilakukan pada variabel yang sama dalam lokasi yang berbeda. Pada proses ini data yang di analisis hanya data ketebalan batubara saja Hasil dari analisis univarian dapat berupa kurva histogram yang ditampilkan pada software SGEMS.

Pada kurva histogram, dapat dianalisa bagaimana sebaran data ketebalan batubara pada daerah penelitian. Hasil analisa tersebut dapat berguna sebagai informasi awal untuk kegiatan pengolahan data tersebut. Histogram ketebalan seam C1 dapat dilihat pada gambar berikut ini.

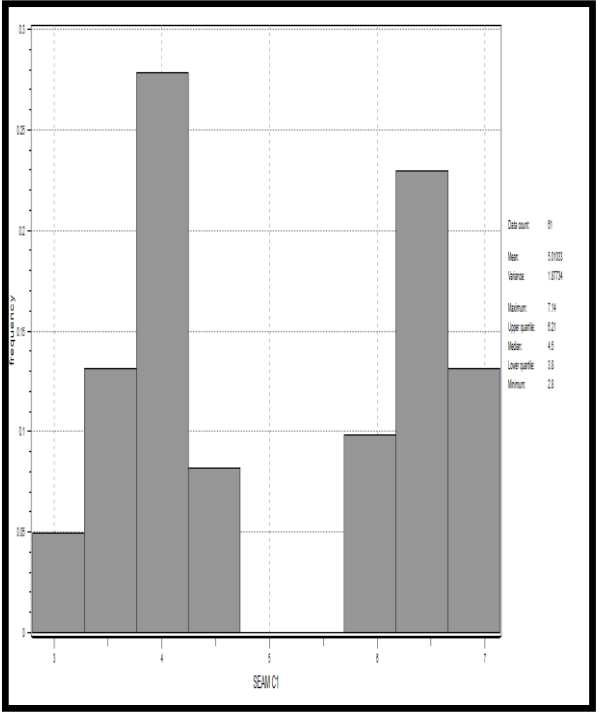

**Gambar 7**. Histogram Seam C1

Pada kurva histogram ketebalan seam C1 dapat menunjukkan bahwa data ketebalan seam A memiliki nilai ketebalan antara 2,8 hingga 7,14 meter dengan nilai range data 4,34 meter. Seam C1 memiliki rata-rata ketebalan 5,01033 meter dan nilai varians 1,87734. Secara keseluruhan penyebaran nilai ketebalan seam C1 memiliki distribusi taksimetri (skewness) positif, yang artinya ketebalan cenderung mengelompok pada ketebalan yang relatif rendah. Untuk lebih lengkapnya hasil analisis univariat lainnya dapat dilihat pada tabel 2 berikut ini.

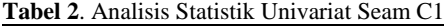

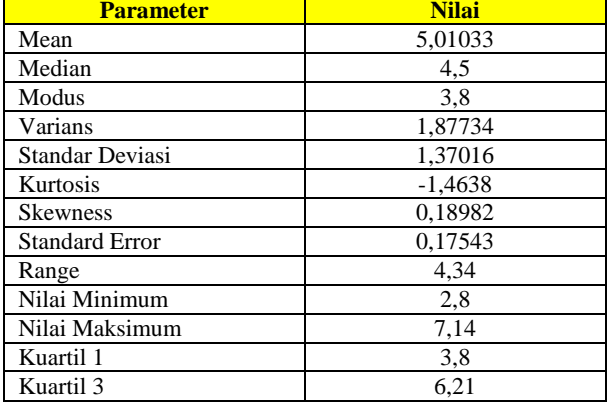

Analisis statistik univariat sangat berguna untuk mengetahui bentuk secara grafik dari sebaran atau distribusi suatu data. Apakah data tersebut terdistribusi secara merata dari ketebalan rendah sampai ketebalan tinggi, atau hanya mengelompok pada ketebalan rendah dan ketebalan tinggi saja. Sehingga berdasarkan analisis terhadap kurva histogram, dapat diketahui mengenai karakteristik penyebaran data dan berguna sebagai informasi awal untuk kegiatan pengolahan data tersebut.

#### *4.4.2 Analisis Statistik Spasial*

#### *4.4.2.1 Variogram Eksperimental*

Variogram digunakan untuk menganalisis variabel parameter yang ada, dalam hal ini yang akan dianalisi adalah data ketebalan. Untuk menentukan variogram yang sesuai, maka perlu dibuat variogram eksperimental. Pembuatan variogram eksperimental dilakukan dengan menggunakan software SGEMS, dimana data yang digunakan merupakan data yang telah diimport pada proses sebelumnya. Pemilihan nilai parameter dalam pembuatan variogram dengan memperhatikan pola data dan data bor yang digunakan. Karena parameter yang sesuai akan menghasilkan variogram eksperimental yang baik sehingga hal ini akan sangat membantu dalam proses fitting variogram untuk menghasilkan variogram model. Dalam variogram eksperimental, jarak lag yang digunakan adalah 100 meter, yang mana disesuaikan dengan jarak rata-rata antar lubang bor.

Variogram eksperimental dibuat untuk semua arah (omnidirectional) dan 4 arah utama dalam bidang horizontal. Variogram dibuat dengan menggunakan omnidirectional karena pada lokasi penelitian tidak terdapatnya percabangan pada setiap seam batubara dan untuk mengetahui kontinuitas data secara tiga dimensi serta mendapatkan parameter penaksiran yang representatif. 4 arah utama yang digunakan yaitu arah 0, 45, 90 dan 135.

**Tabel 3.** Parameter Variogram Eksperimental

| <b>Azimuth</b> | Dip | $\overline{\phantom{0}}$<br><b>Angle Tolerance</b> | <b>Bandwith</b> |
|----------------|-----|----------------------------------------------------|-----------------|
|                |     |                                                    | 200             |
|                |     |                                                    | 200             |
|                |     |                                                    | 200             |
| 135            |     |                                                    | 200             |
|                |     |                                                    | 500             |
|                |     |                                                    |                 |

Adapun variogram eksperimental yang didapatkan adalah sebagai berikut.

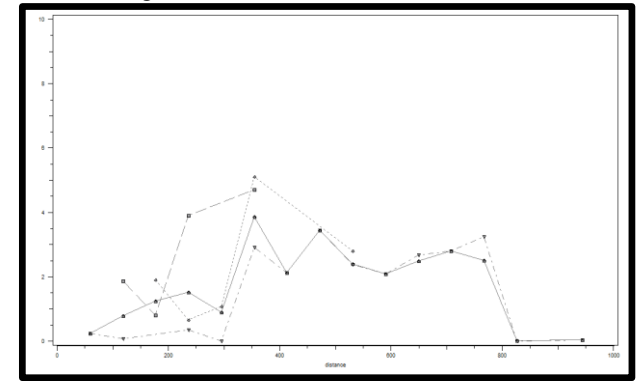

**Gambar 8.** Variogram Eksperimental Ketebalan Seam C1

#### 4.4.2.2 *Variogram Model dan Fitting Variogram*

Berikut ini merupakan gambar variogram hasil dari tahap fitting variogram terhadap data ketebalan batubara seam  $C<sub>1</sub>$ 

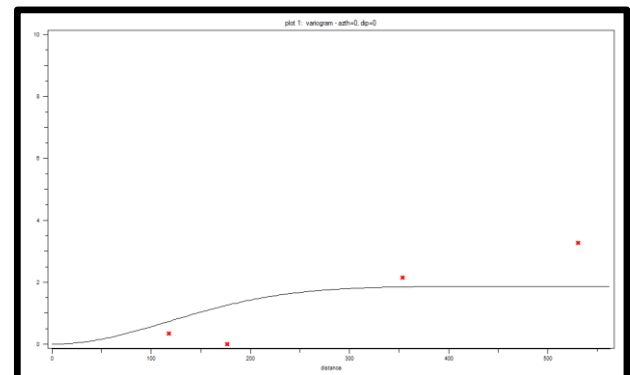

Gambar 9. Variogram arah 0<sup>0</sup>

Kurva variogram arah azimuth 0 pada Gambar 9 memiliki dip =  $0^0$ , dengan tolerance = 22,5<sup>0</sup> dan bandwith 200. Variogram ini menggunakan model gaussian dengan nugget effect = 0, sill = 1,87 dan range =  $290$ meter.

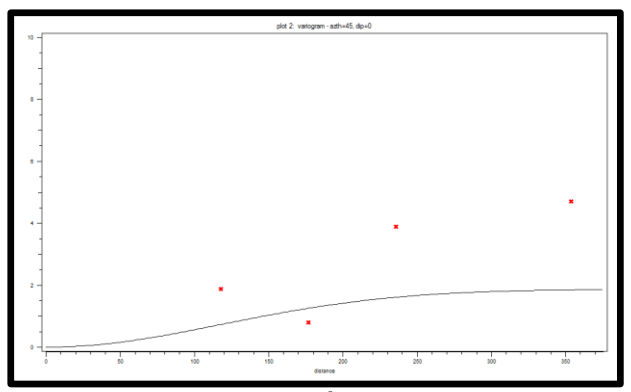

**Gambar 10**. Variogram Arah  $45<sup>0</sup>$ 

Kurva variogram arah azimuth 45 pada Gambar 10 memiliki dip =  $0^0$ , dengan tolerance = 22,5<sup>0</sup> dan bandwith 200. Variogram ini menggunakan model gaussian dengan nugget effect = 0, sill = 1,87 dan range = 290 meter.

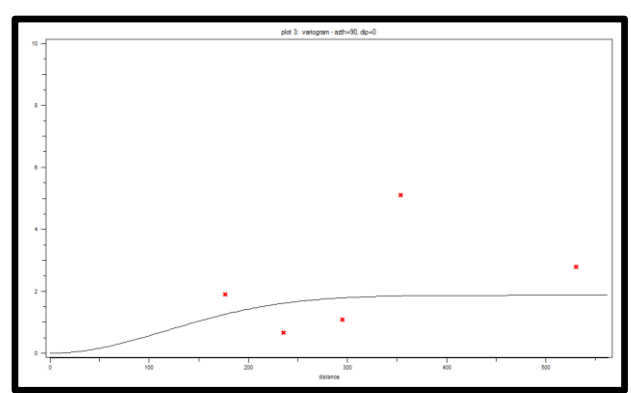

Gambar 11. Variogram Arah 90<sup>0</sup>

Kurva variogram arah azimuth 90 pada Gambar 11 memiliki dip =  $0^0$ , dengan tolerance = 22,5<sup>0</sup> dan bandwith 200. Variogram ini menggunakan model gaussian dengan nugget effect = 0, sill = 1,87 dan range = 290 meter.

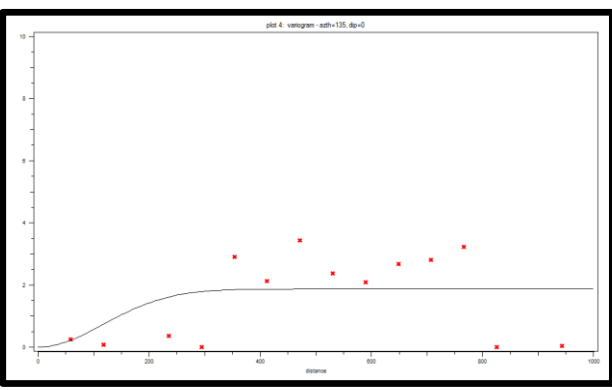

**Gambar 12**. Variogram Arah 135<sup>0</sup>

Kurva variogram arah azimuth 135 pada Gambar 12 memiliki dip =  $0^0$ , dengan tolerance = 22,5<sup>0</sup> dan bandwith 200. Variogram ini menggunakan model gaussian dengan nugget effect = 0, sill = 1,87 dan range = 290 meter.

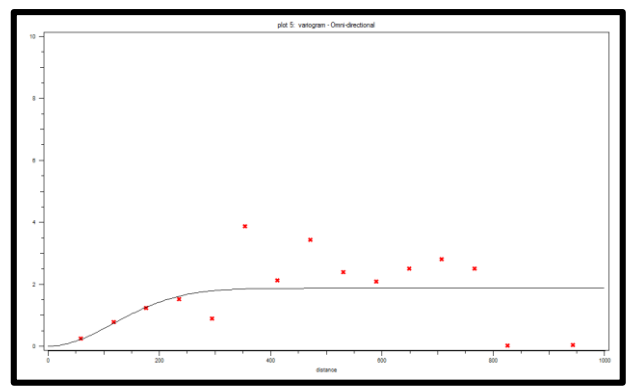

**Gambar 13**. Variogram Vertikal

Kurva variogram vertikal pada Gambar 13 memiliki  $dip = 90^0$ , dengan tolerance = 91<sup>0</sup> dan bandwith 500. Variogram ini menggunakan model gaussian dengan nugget effect =  $0$ , sill = 1,87 dan range = 290 meter.

Model variogram teoritis yang digunakan untuk fitting pada batubara adalah model gaussian, karena berdasarkan analisis variogram eksperimental yang diperoleh menunjukkan karakteristik yang hampir sama dengan model gaussian. Setelah didapatkan parameter variogram yaitu nugget effect, sill, dan range, dilanjutkan ke proses selanjutnya yaitu penaksiran dengan menggunakan metode Ordinary Kriging. Dikarenakan pada setiap arah variogram memiliki nilai range dan sill yang sama, maka dapat dinyatakan variabel yang diolah berbentuk isotrop atau homogen. Sehingga digunakan variogram segala arah (omnidirectional).

Berikut ini merupakan model dari variogram omnidirectional dengan nilai parameter eksperimentalnya azimuth =  $0^\circ$ , dip =  $0^\circ$ , tolerance = 91, dan bandwith  $= 500$ .

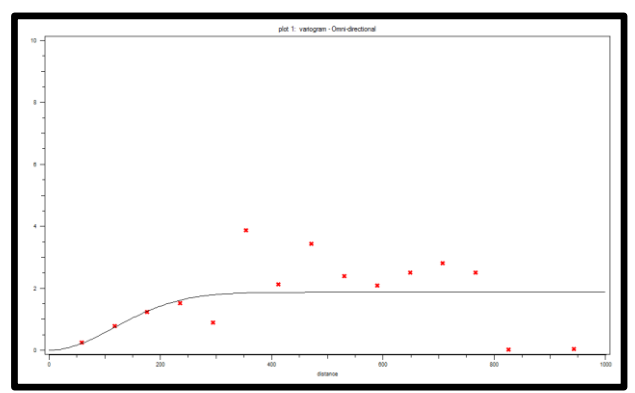

**Gambar 14**. Variogram Omni-directional

Kurva variogram Omni-directional pada Gambar 14 memiliki dip =  $0^0$ , dengan tolerance =  $91^0$  dan bandwith 500. Variogram ini menggunakan model gaussian dengan nugget effect = 0, sill = 1,87 dan range = 290 meter.

#### *4.4.3 Estimasi Ordinary Krigging*

Estimasi dengan metode Ordinary Kriging ini menggunakan parameter-parameter sebagai berikut :

1. Data yang digunakan berjumlah 18 data bor, dimana data yang digunakan berada pada daerah pencarian yang merupakan data-data terdekat dengan data yang akan diestimasi.

- 2. Menggunakan blok grid yang berdimensi 30 m x 30 m x 1 m. Dengan panjang  $x = 810$  m,  $y = 750$  m, dan  $z = 232 \text{ m}$
- 3. Untuk parameter hasil variogram disesuaikan dengan hasil sebelumnya.

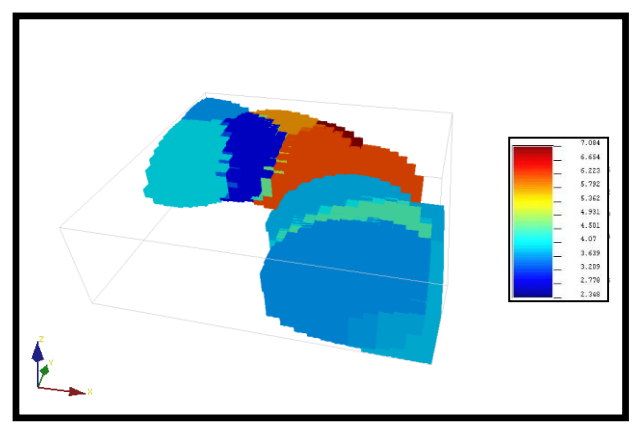

**Gambar 15.** Hasil Kriging Ketebalan Batubara

Dari Gambar 13 dapat dilihat bentuk ukuran blok yang penuh dengan hasil estimasi kriging ketebalan batubara, dan pada Gambar juga terlihat skala bar yang menunjukkan nilai ketebalan pada masing-masing warna. Selanjutnya data hasil estimasi ini disave untuk dilakukan pengolahan di Microsoft Excel.

#### *4.4.4 Koreksi Blok Model Hasil Estimasi Krigging*

Blok model yang telah diestimasi dengan kriging mengandung informasi mengenai nilai ketebalan hasil estimasi. Informasi tersebut sangat penting, karena akan digunakan dalam proses perhitungan sumberdaya. Sebelum dilakukan perhitungan sumberdaya model tersebut harus dikoreksi terhadap nilai topografi, karena model hasil estimasi berupa blok yang over estimate.

Langkah awal koreksi topografi dilakukan dengan menyusun data hasil estimasi ketebalan dengan menggunakan aplikasi Microsoft Excel. Setelah data disusun kemudian dipasangkan dengan koordinat pada masing-masing blok, agar nilai tiap blok sesuai dengan koordinat lokasi. Langkah terakhir dalam koreksi topografi adalah dengan memodelkan kembali hasil output nilai model tersebut untuk merepresentasikan ketebalan batubara dalam bentuk tiga dimensi.

Berikut ini merupakan gambaran model tiga dimensi yang dibuat menggunakan software SGEMS yang setelah dilakukan koreksi terhadap topografi.

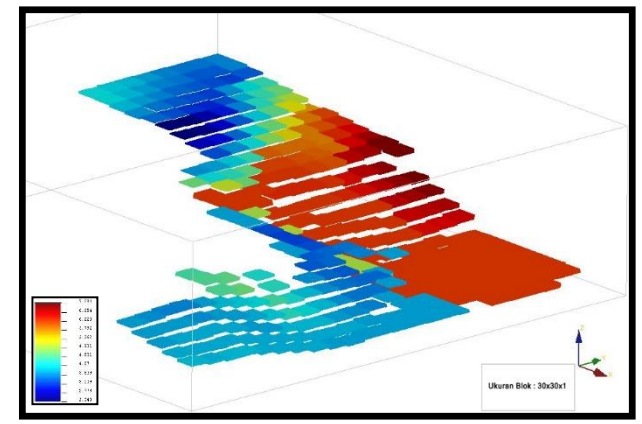

**Gambar 16.** Gambar Lapisan Batubara

Dari gambar 14 dapat dilihat bahwa pada lapisan batubara seam C1 terdapat struktur geologi berupa patahan yang menyebabkan lapisan batubara menjadi terpisah. Hal ini dikarenakan daerah penelitian memang memiliki kondisi geologi yang kompleks, sehingga sangat memungkinkan adanya struktur geologi seperti patahan.

#### *4.4.5 Korelasi Ketebalan Original dengan Ketebalan Hasil Estimasi*

Berikut ini adalah perbandingan dari nilai ketebalan original dengan nilai ketebalan hasil estimasi.

| Ketebalan Original | <b>Hasil Estimasi</b> |
|--------------------|-----------------------|
| 3,8                | 3,8163                |
| 6,23               | 6,23                  |
| 6,21               | 6,3332                |
| 5,83               | 5,4045                |
| 2,8                | 2,8288                |
| 3,63               | 3,6258                |
| 3,8                | 3,635                 |
| 4,07               | 4,0695                |
| 3,67               | 3,6418                |
| 3,9                | 3,9003                |
| 4,5                | 4,5596                |
| 7,14               | 5,9571                |

**Tabel 4.** Nilai Bor Estimasi dan Bor Original

Pada Tabel 4 dapat dilihat perbedaan nilai antara Bor Original dan Bor Estimasi. Selanjutnya akan dilakukan korelasi sederhana terhadap kedua nilai tersebut, apakah nilai korelasinya negatif atau positif.

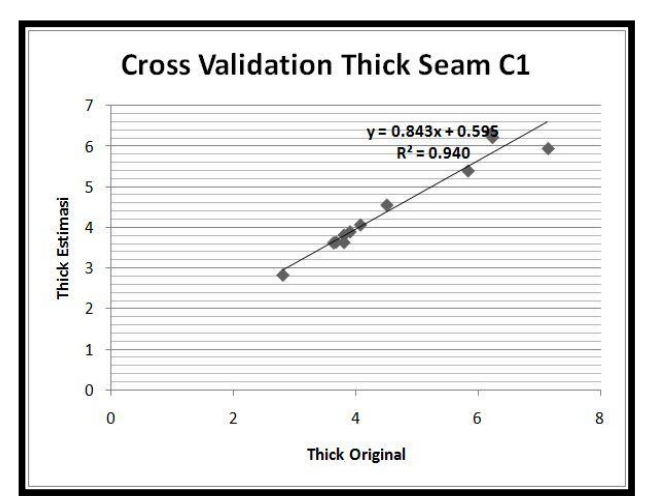

**Gambar 17**. Grafik Korelasi Bor Estimasi dan Bor Original

Dari korelasi antara data ketebalan original dan estimasi didapatkan hasil korelasi 0,940, yang berarti kedua variabel memiliki hubungan yang sangat kuat dan bentuk hubungannya Linier positif.

#### *4.4.6 Perhitungan Volume*

Selanjutnya melakukan perhitungan Sumberdaya yang didapat dari hasil estimasi menggunakan metode Ordinary Kriging. Perhitungan sumberdaya dilakukan berdasarkan jumlah blok pada estimasi kriging. Untuk tiap blok dihitung sesuai dengan dimensi masing-masing blok.

Prinsip perhitungan sumberdaya pada kerangka pemodelan blok adalah sebagai berikut :

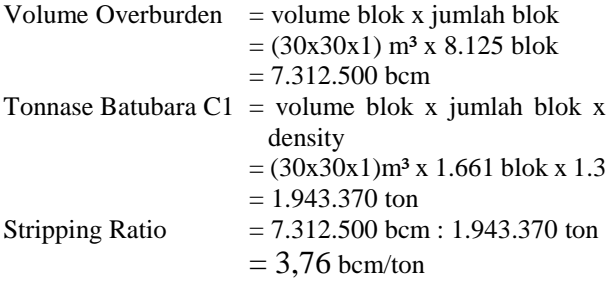

Untuk menghitung Kesimpulan dari perhitungan diatas adalah untuk mendapatkan 1 ton batubara diperlukan pengupasan lapisan overburden sebesar 3,76 bcm.

## **5 Penutup**

#### *5.1 Kesimpulan*

- 1. Dari pemodelan yang telah dilakukan, telah didapatkan model dari sumberdaya batubara untuk seam C1 di pit Central Timur tambang terbuka PT. Allied Indo Coal Jaya.
- 2. Jumlah estimasi cadangan batubara dengan mnggunakan metode *ordinary kriging* pada pit Central Timur sebagai berikut:
	- a.Jumlah estimasi volume overburden adalah sebesar 7.312.500 Bcm.
- b.Jumlah estimasi tonase sumberdaya batubara seam C1 untuk area pit Central Timur adalah sejumlah 7.312.500 ton.
- 3. Nilai *Stripping Ratio* penambangan batubara seam C1 yang didapatkan adalah 3,76 Bcm/ton.

#### *5.2 Saran*

- 1. Untuk menentukan ketepatan metode *ordinary kriging,* akan lebih baik apabila dilakukan perhitungan dengan metode lainnya agar hasilnya dapat menjadi pembanding.
- 2. Dalam melakukan perhitungan sumberdaya batubara menggunakan metode *ordinary kriging,* akan lebih baik jika ada tambahan data-data parameter kualitas batubara selain parameter ketebalan.

## **Daftar Pustaka**

- [1] Maharza, C., & Octova, A. (2018). Estimasi Sumberdaya Batubara dengan Menggunakan Metode Cross Section di Pit 2 PT. Tambang Bukit tambi. Site Padang Kelapo. Kec. Muaro Sebo Ulu. Kab. Batanghari. Provinsi Jambi. *Bina Tambang*, *3*(4), 1793-1803.
- [2] Indonesia, S. N. (2011). Pedoman pelaporan sumberdaya dan cadangan batubara. *Badan Standardisasi Nasional (BSN)*.
- [3] Fedi, S. (2018). Understanding Character of Research Data by Observing Skewness and Kurtosis Coefficients. *Jurnal Pendidikan dan Kebudayaan Missio*, *10*(2), 219-222.
- [4] Faisal, F., & Rizal, J. (2012). Kajian Pemilihan Model Semivariogram Terbaik pada Data Spatial (Studi Kasus: Data Ketebalan Batubara Pada Lapangan Eksplorasi X). *GRADIEN: Jurnal Ilmiah MIPA*, *8*(1), 756-762..
- [5] Bargawa., W. S. (2010). *Aplikasi Block Kriging Untuk Penaksiran Kuantitas Dan Kualitas Cebakan Batubara.* Prosiding TPT XIX PERHAPI 2010, ISBN: 978-979-8826-19-1
- [6] Faisal., F. (2013). *Metode Ordinary Kriging Blok Pada Penaksiran Ketebalan Cadangan Batubara (Studi Kasus : Data Ketebalan Batubara Pada Lapangan Eksplorasi X).* Universitas Lampung
- [7] Yulhendra, D., & Anaperta, Y. M. (2013). Estimasi Sumberdaya Batubara dengan Menggunakan Geostatistik (Krigging). *Jurnal Teknologi Informasi & Pendidikan ISSN*, 2086-4981.
- [8] Taufiqurrahman, R., Yulhendra, D., & Octova, A. (2015). Perbandingan Estimasi Sumberdaya Batubara Menggunakan Metode Kriging Biasa dan Metode Cross Section di PT. Nan Riang Jambi. *Bina Tambang* , *2* (1), 311-325.
- [9] Bryanco, B., Yulhendra, D., & Octova, A. (2018). Estimasi Sumberdaya Batubara Menggunakan Metode Penampang dan Geostatistik Pada Area DDU Blok Timur Site Sungai Cuka, Kecamatan Kintap, Kabupaten Tanah Laut, Provinsi Kalimantan Selatan. *Bina Tambang*, *3*(4), 1703- 1713.
- [10] Adnyano, A. I. A. (2017). Estimasi Cadangan Batubara Dengan Software Tambang Pada Pit De Disite Bebatu PT. Pipit Mutiara Jaya Kabupaten Tana Tidung, Kalimantan Utara. Angkasa Jurnal Ilmiah Bidang Teknologi, 9(1)
- [11] Sugiyono, P. (2011). Metodologi penelitian kuantitatif kualitatif dan R&D. *Alpabeta, Bandung*.
- [12] Anonim. (2018). Arsip PT. Allied Indo Coal Jaya. Sawahlunto.
- [13] Gusman, M., Muchtar, B., Syah, N., Akbar, M. D., & Deni, A.V. (2019). Estimation of Limestone Resources Using Three Dimension Block Kriging Method, a Case Study : Limestone Sediment at Semen Padang. In IOP Conference Series : Earth and Environmental Science 314 (2019) 012069.